## **Государственная (итоговая) аттестация по ИНФОРМАТИКЕ И ИКТ**

## **Вариант № 1104**

#### **Инструкция по выполнению работы**

На выполнение экзаменационной работы по информатике отводится 2 часа (120 минут). Экзаменационная работа состоит из 3 частей, включающих 23 задания. К выполнению части 3 учащийся переходит, сдав выполненные задания частей 1 и 2 экзаменационной работы. Учащийся может самостоятельно определять время, которое он отводит на выполнение частей 1 и 2, но рекомендуется отводить на выполнение частей 1 и 2 работы 1 час (60 минут) и на выполнение заданий части 3 – также 1 час (60 минут).

При решении заданий частей 1 и 2 **нельзя** пользоваться компьютером, калькулятором, справочной литературой.

Часть 1 включает 8 заданий (1–8) с выбором ответа. К каждому заданию даётся четыре варианта ответа, из которых только один правильный. При выполнении этих заданий обведите кружком **номер** выбранного ответа в экзаменационной работе. Если вы обвели не тот номер, то зачеркните этот обведённый номер крестиком, а затем обведите номер правильного ответа. но рекомендуется отводить на выполнение части<br>
(T) и на выполнение заданий части 3 – также 1 ч<br>
нии заданий частей 1 и 2 нельзя пользоватьс<br>
и, справочной литературой.<br>
лючает 8 заданий (1-8) с выбором ответа. К кае вари

Часть 2 включает 12 заданий (9–20) с кратким ответом. Для заданий части 2 ответ записывается в экзаменационной работе в отведённом для этого месте. В случае записи неверного ответа зачеркните его и запишите рядом новый.

Часть 3 представляет собой практическое задание, которое необходимо выполнить на компьютере.

Часть 3 содержит 3 задания (21–23), на которые следует дать развёрнутый ответ. Решением для каждого задания является файл, который необходимо сохранить под именем, указанным организаторами экзамена, в формате, также установленном организаторами.

За каждый правильный ответ в зависимости от сложности задания даётся один или более баллов. Баллы, полученные вами за все выполненные задания, суммируются. Постарайтесь выполнить как можно больше заданий и набрать как можно большее количество баллов.

#### *Желаем успеха!*

#### Часть 1

При выполнении заданий этой части (1-8) обведите номер выбранного ответа кружком. Если вы выбрали не тот номер, зачеркните его и обведите номер правильного ответа.

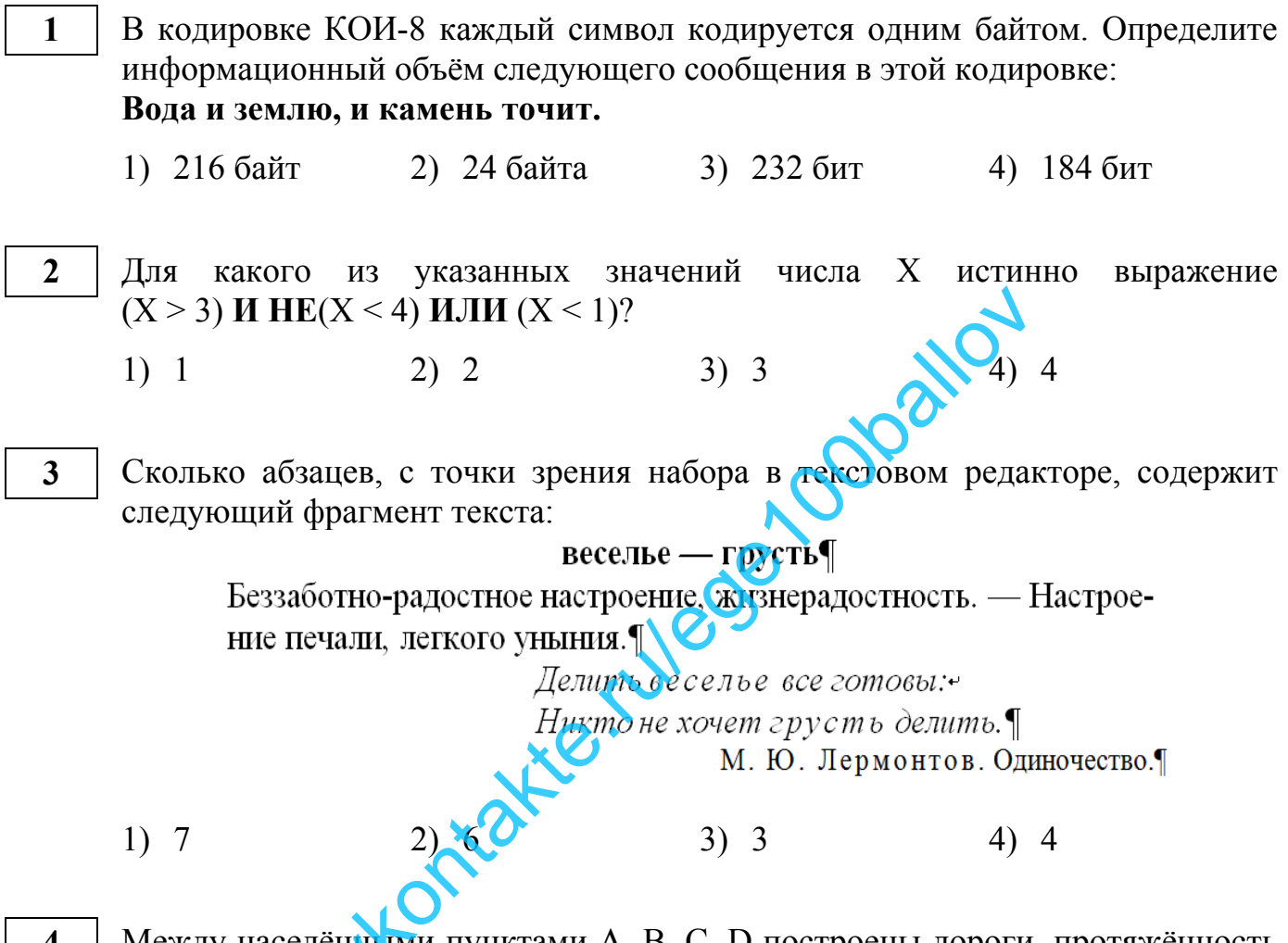

Между населёнными пунктами А, В, С, D построены дороги, протяжённость которых приведена в таблице.

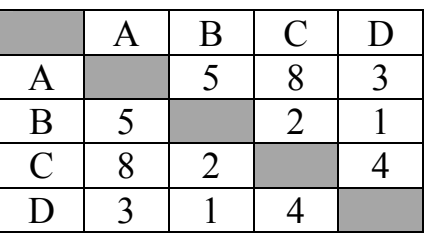

Определите кратчайший путь между пунктами А и С (при условии, что передвигаться можно только по построенным дорогам).

 $1) 5$  $2) 6$  $3) 7$  $4)8$ 

**6** 

**7** 

От разведчика была получена следующая шифрованная радиограмма, переданная с использованием азбуки Морзе:

• **– –** • • • **–** • • **– –** • • **–** • **– –**

При передаче радиограммы было потеряно разбиение на буквы, но известно, что в радиограмме использовались только следующие буквы:

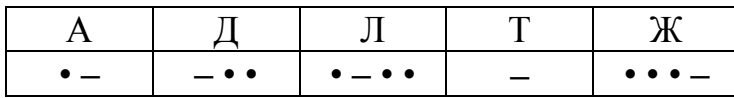

Определите текст радиограммы. В ответе укажите, сколько букв было в исходной радиограмме.

- 1) 6 2) 7 3) 8 4) 17
- Пользователь работал с каталогом **С:\Документы\Реферат\География**. Затем он поднялся на два уровня вверх, перешёл в подкаталог **Фотографии** и открыл файл **Фауна.jpg**. Запишите полное имя открытого файла.
	- 1) С:\Документы\Фотографии\Фауна.jpg
	- 2) С:\Документы\Реферат\ Фотографии \Фауна.jpg
	- 3) С:\Документы\Фотографии\Природа\Фауна.jpg
	- 4) С:\Документы\ Фотографии \География\Фауна.jpg

Дан фрагмент электронной таблицы:

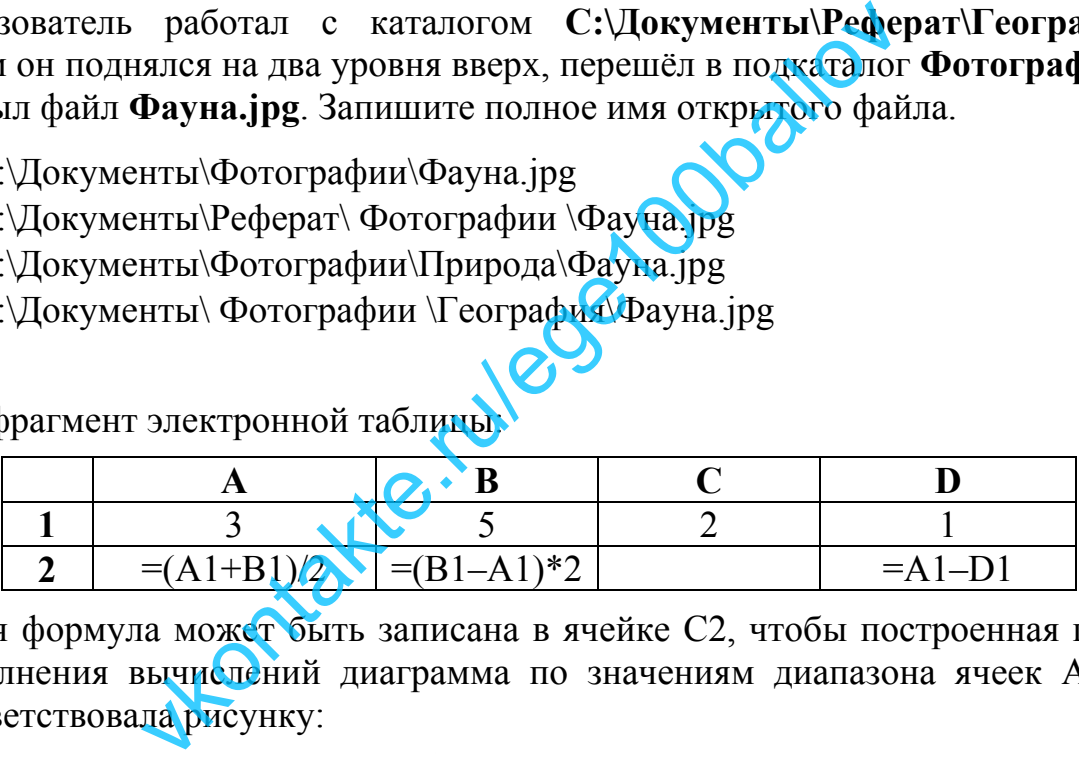

Какая формула может быть записана в ячейке C2, чтобы построенная после выполнения вычислений диаграмма по значениям диапазона ячеек A2:D2 соответствовала рисунку:

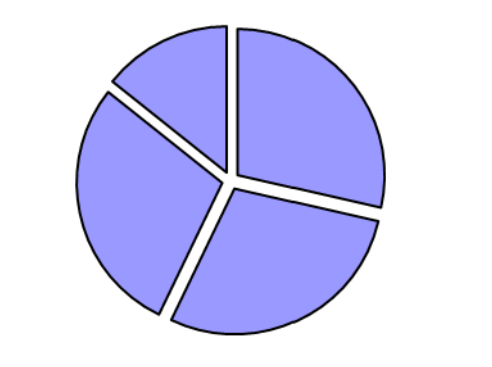

1)  $=A1+D1$  2)  $=(C1-D1)*3$  3)  $=A1*C1$  4)  $=B1+2*D1$ 

Исполнитель Чертёжник перемещается на координатной плоскости, оставляя линии. Чертёжник может слел  $\overline{B}$ виде ВЫПОЛНЯТЬ команду **Сместиться на**  $(a, b)$  (где  $a, b$  – целые числа), перемещающую Чертёжника из точки с координатами  $(x, y)$ , в точку с координатами  $(x + a, y + b)$ .

Если числа а, b положительные, значение соответствующей координаты увеличивается, если отрицательные - уменьшается.

Например, если Чертёжник находится в точке с координатами (3, -1), то команда Сместиться на (-1, 4) переместит Чертёжника в точку (2, 3). Запись

# Повтори  $k$  раз

# Команда1 Команда2 Команда3

## Конеп

означает, что последовательность команд Команда1 Команда2 Команда3 повторится  $k$  раз.

Чертёжнику был дан для исполнения следующий алгоритм

## Повтори 3 раз

Сместиться на  $(1, 4)$  Сместиться на  $(-2, -1)$  Сместиться на  $(3, -1)$ 

## конеп

9

Какую команду надо выполнить Чертёжнику, чтобы вернуться в исходную точку, из которой он начал движение? E. Lileos

- 1) Сместиться на  $(2, -2)$
- 2) Сместиться на  $(-6, -6)$
- 3) Сместиться на  $(6, 6)$
- 4) Сместиться на  $(-2, -2)$

## Часть 2

Ответом к заданиям этой части (9-20) является набор символов (букв или цифр), которые следует записать в отведённом в задании поле для записи ответа. Если вы ошиблись, зачеркните ответ и запишите рядом правильный.

Информационный объём одного сообщения составляет 1 Кбайт, а другого -256 бит. Сколько байт информации содержат эти два сообщения вместе? В ответе укажите одно число.

11

В алгоритме, записанном ниже, используются целочисленные переменные а и  $\bm{b}$  а также спелующие операции:

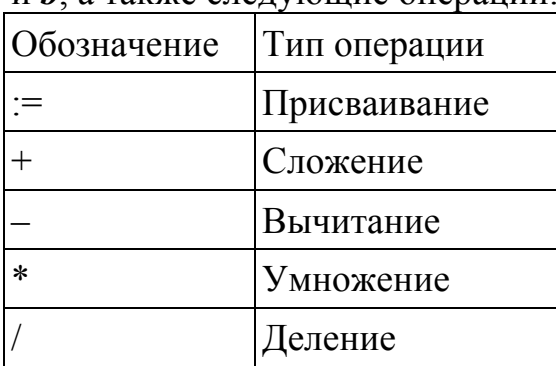

Определите значение переменной *а* после исполнения данного алгоритма:

 $a := 4$  $b := a * 4 - a / 2$  $a := b + a * 4$ 

Порядок действий соответствует правилам арифметики. В ответе укажите одно число - значение переменной

OTBet:

Определите значение переменной а после выполнения фрагмента алгоритма, записанного в виде блок-схемы:

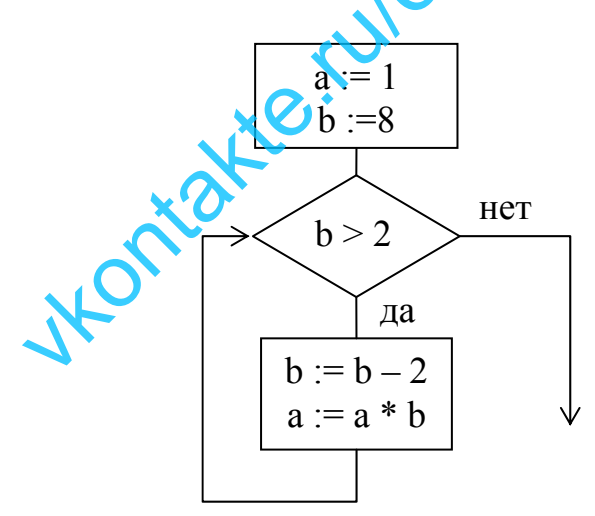

Примечание: знаком := обозначена операция присваивания. В ответе укажите одно число - значение переменной *а*.

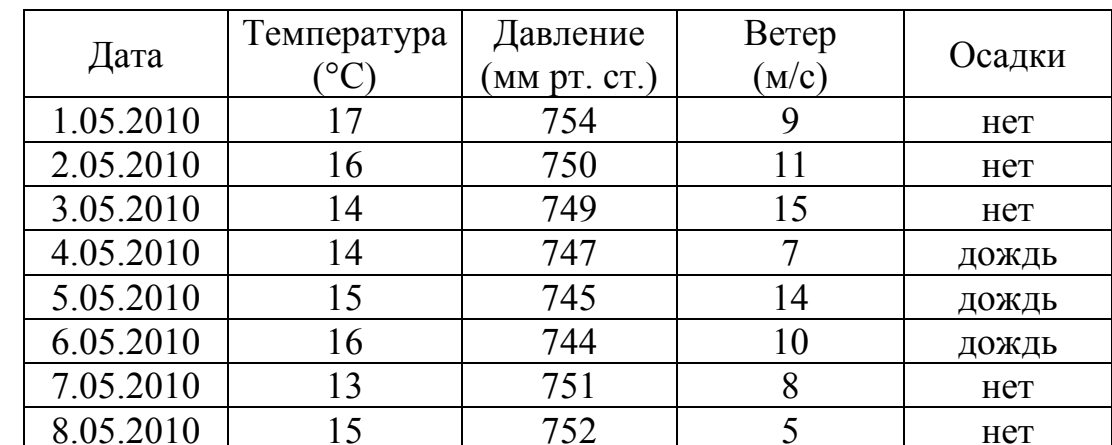

Ниже в табличной форме представлен фрагмент базы данных о погоде:

Сколько записей в данном фрагменте удовлетворяют условию

## НЕ (Давление > 750) И (Температура > 14)?

В ответе укажите одно число - искомое количество записей

OTBeT:

12

 $13$ Переведите число 100 из десятичной системы счисления в двоичную систему счисления. Сколько нолей содержит полученное число? В ответе укажите одно число - количество нолей.

Ответ:

Дан фрагмент электронной таблицы, в которой символ «\$» используется для 14 обозначения абсолютной адресации:

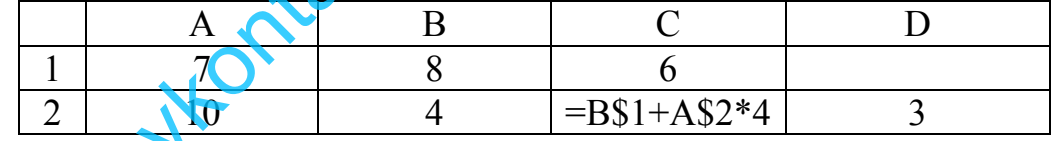

Формулу, записанную в ячейке С2, скопировали в буфер обмена и вставили в ячейку D1, при этом изменились относительные ссылки, использованные в формуле. Определите значение формулы, которая окажется в ячейке D1. В ответе укажите одно число - значение формулы.

Даны два фрагмента текста из произведения А. П. Чехова «Белолобый». В обоих фрагментах используется шрифт одного и того же семейства (гарнитуры).

Был уже весенний месяц март, но по ночам деревья трещали от холода, как в декабре, и едва высунешь язык, как его начинало сильно щипать. Волчиха была слабого здоровья, мнительная; она вздрагивала от малейшего шума и всё думала о том, как бы дома без неё кто не обидел волчат. Запах человеческих и лошадиных следов, пни, сложенные дрова и тёмная унавоженная дорога пугали её; ей казалось, будто за деревьями в потемках стоят люди и где-то за лесом воют собаки.

Она была уже не молода и чутьё у неё ослабело, так что, случалось, лисий след она принимала за собачий и иногда даже, обманутая чутьём, сбивалась с дороги, чего с нею никогда не бывало в молодости. По слабости здоровья она уже не охотилась на телят и крупных баранов, как прежде, и уже далеко обходила лошадей с жеребятами, а питалась одною падалью; свежее мясо ей приходилось кушать очень редко, только весной, когда она, набредя на зайчиху, отнимала у неё детей или забиралась к мужикам в хлев, где были ягнята. vkontakte.ru/ege100ballov

*Когда волчата крепко уснули, волчиха опять отправилась на охоту. Как и в прошлую ночь, она тревожилась малейшего шума, и её пугали пни, дрова, тёмные, одиноко стоящие кусты можжевельника, издали похожие на людей. Она бежала в стороне от дороги, по насту. Вдруг далеко впереди на дороге замелькало что-то тёмное... Она напрягла зрение и слух: в самом деле, что-то шло впереди, и даже слышны были мерные шаги. Не барсук ли? Она осторожно, чуть дыша, забирая всё в сторону, обогнала темное пятно, оглянулась на него и узнала. Это, не спеша, шагом, возвращался к себе в зимовье щенок с белым лбом.* 

*«Как бы он опять мне не помешал», – подумала волчиха и быстро побежала вперёд.*

Какие из перечисленных ниже свойств символов и абзацев различаются для левого и правого фрагментов текста? В ответе перечислите номера различающихся свойств в порядке возрастания, например 134.

- 1) Начертание шрифта (прямое, курсивное)
- 2) Выравнивание строк (левое, правое, по центру, по ширине)
- 3) Отступ первой строки
- 4) Размер шрифта

У исполнителя Вычислитель две команды, которым присвоены номера:

#### 1. умножь на 2

#### 2. вычти 1

Первая из них увеличивает число на экране в 2 раза, вторая уменьшает его на  $1$ .

Составьте алгоритм получения из числа 9 числа 29, содержащий не более 5 команд. В ответе запишите только номера команд.

(Например, 12212 – это алгоритм

```
умножь на 2
    вычти 1
    вычти 1
    умножь на 2
    вычти 1
который преобразует число 5 в число 15.)
Если таких алгоритмов более одного, запишите любой из них.
```
Ответ:

Скорость передачи данных через ADSL-соединение равна 256000 бит/с. 17 Какова длительность передачи файла через данное соединение (в секундах), если размер файла 500 Кбайт? В ответе укажите одно число.

Ответ:

18

16

Некоторый алгоритм из одной цепочки символов получает новую цепочку следующим образом. Сначала вычисляется длина исходной цепочки символов; если она нечётна, то после последнего символа цепочки добавляется первый символ, а если чётна, то в начало цепочки добавляется последний символ. В полученной цепочке символов каждая цифра заменяется на предыдущую (1 заменяется на 0,  $2$  – на 1, и т. д., а 0 заменяется на 9).

Получившаяся таким образом цепочка является результатом работы алгоритма.

Например, если исходной цепочкой была цепочка 483, то результатом работы алгоритма будет цепочка 3723, а если исходной цепочкой была 3465, то результатом работы алгоритма будет цепочка 42354.

Дана цепочка символов 2974. Какая цепочка символов получится, если к данной цепочке применить описанный алгоритм дважды (то есть применить алгоритм к данной цепочке, а затем к результату вновь применить алгоритм)?

**20** 

Доступ к файлу **happy.htm**, находящемуся на сервере **sibline.ru**, осуществляется по протоколу **http**. В таблице фрагменты адреса файла закодированы буквами от А до Ж. Запишите последовательность этих букв, кодирующую адрес указанного файла в сети Интернет.

- А) /
- Б) sibline
- В) .htm
- $\Gamma$ ) ://
- $\pi$ ) .ru
- Е) happy
- Ж) http

Ответ:

В таблице приведены запросы к поисковому серверу. Расположите обозначения запросов в порядке **возрастания** количества страниц, которые найдёт поисковый сервер по каждому запросу. THE CONTROLL CONTROLL CONTROLL CONTROLL CONTROLL CONTROLL CONTROLL CONTROLL CONTROLL CONTROLL OF SAMPLE CONTROLL CONTROLL CONTROLL CONTROLL CONTROLL CONTROLL CONTROLL CONTROLL CONTROLL CONTROLL CONTROLL CONTROLL CONTROLL C

Для обозначения логической операции «ИЛИ» в запросе используется символ |, а для логической операции «И»  $\frac{8}{x}$ .<br>
А) Осень & Урок<br>
Б) Осень | Букварь | Урок<br>
В) Осенчини

- А) Осень & Урок
- Б) Осень | Букварь | Урок
- В) Осень | Урок
- Г) Осень & Урок & Букварь С

#### Часть 3

Задания этой части (21–23) выполняются на компьютере. Результатом исполнения задания является отдельный файл (для одного задания - один файл). Формат файла, его имя и каталог для сохранения вам сообщат организаторы экзамена.

21

Создайте в текстовом редакторе документ и напишите в нём следующий текст, точно воспроизведя всё оформление текста, имеющееся в образце. Данный текст должен быть написан шрифтом размером 14 пунктов. Основной текст выровнен по ширине, и первая строка абзаца имеет отступ в 1,5 см. В тексте есть слова, выделенные жирным шрифтом и курсивом.

При этом допустимо, чтобы ширина вашего текста отличалась от ширины текста в примере, поскольку ширина текста зависит от размера страницы и полей. В этом случае разбиение текста на строки должно соответствовать стандартной ширине абзаца.

Вставьте рисунок из набора стандартных фигур и разместите его справа от текста с обтеканием вокруг рамки.

Текст сохраните в файле.

## **ОКРУЖНОСТЬ**

называется фигура, состоящая Окружностью **ИЗ BCCX** точек плоскости, равноудаленных от данной точки. Эта точка называется центром окружности.

Отрезок, соединяющий центр окружности с какой-либо точкой окружности, называется радиусом.

Длина окружности вычисляется по формуле

 $C=2\pi R$ , где R - радиус окружности.

В электронную таблицу занесли результаты тестирования учащихся по математике и физике. На рисунке приведены первые строки получившейся таблицы.

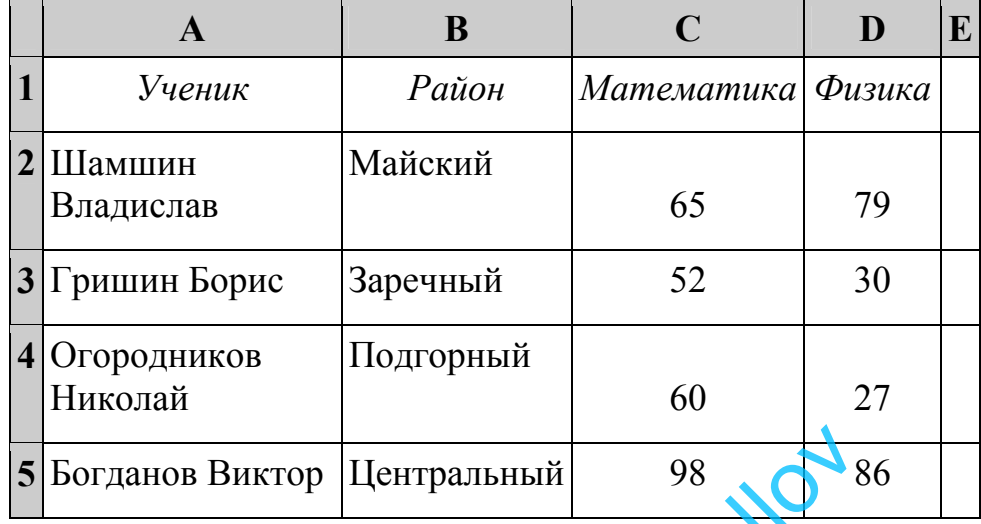

В столбце A указаны фамилия и имя учащегося; в столбце B – район города, в котором расположена школа учащегося; в столбцах C, D – баллы, полученные по математике и физике. По каждому предмету можно было набрать от 0 до 100 баллов. гданов Виктор Центральный 98<br>
казаны фамилия и имя учащегося; в столбце В<br>
асположена школа учащегося; в столбцах<br>
чо математике и физике. По каждому предме<br>
о 100 баллов.<br>
гронную таблицу были занебены данные по<br>
сей в

Всего в электронную таблицу были занесены данные по 1000 учащимся. Порядок записей в таблице произвольный.

#### *Выполните задание.*

Откройте файл с данной электронной таблицей (расположение файла вам сообщат организаторы экзамена). На основании данных, содержащихся в этой таблице, ответьте на два вопроса.

- 1. Чему равна наименьшая сумма баллов у учеников Подгорного района? Ответ на этот вопрос запишите в ячейку G2 таблицы.
- 2. Сколько участников тестирования набрали одинаковое количество баллов по математике и физике? Ответ на этот вопрос запишите в ячейку G3 таблицы.

Полученную таблицу необходимо сохранить под именем, указанным организаторами экзамена.

#### Выберите ОДНО из предложенных ниже заданий: 23.1 или 23.2.

Исполнитель Робот умеет перемещаться по лабиринту, начерченному  $23.1$ на плоскости, разбитой на клетки. Ниже приведено описание Робота.

У Робота есть четыре команды перемещения:

## **BBeDX**

# **ВНИЗ**

## влево

#### вправо

При выполнении любой из этих команд Робот перемещается на одну клетку соответственно: вверх ↑, вниз ↓, влево ←, вправо →.

Между соседними (по сторонам) клетками может стоять стена, через которую Робот пройти не может. Если Робот получает команду передвижения через стену, то он разрушается.

Четыре команды проверяют истинность условия отсутствия стены у каждой стороны той клетки, где находится Робот:

#### сверху свободно

## снизу свободно

## слева своболно

## справа свободно

Эти команды можно использовать вместе с условием «если», имеющим следующий вид:

если <условие> то

последовательность команд

#### **BCC**

«Последовательность команд» - это одна или несколько любых команд, выполняемых Роботом. Например, для передвижения на одну клетку вправо, если справа нет стенки, можно использовать такой алгоритм:

#### если справа свободно то

#### вправо

#### **BCe**

В одном условии можно использовать несколько команд, применяя логические связки и, или, не, например:

## если (справа свободно) и (не снизу свободно) то

## вправо

#### **BCC**

Для повторения последовательности команд можно использовать цикл «пока», имеющий следующий вид:

нц пока  $\leq$  условие >

последовательность команд

#### КП

Например, для движения вправо, пока это возможно, можно использовать следующий алгоритм:

#### **нц пока справа свободно**

#### **вправо**

#### **кц**

Также у Робота есть команда **закрасить**, закрашивающая клетку, в которой Робот находится в настоящий момент.

#### *Выполните задание.*

На бесконечном поле имеется горизонтальная стена. **Длина стены неизвестна**. Робот находится над горизонтальной стеной в клетке, расположенной у левого её края.

На рисунке указан один из возможных способов расположения стен и Робота (Робот обозначен буквой «Р»):

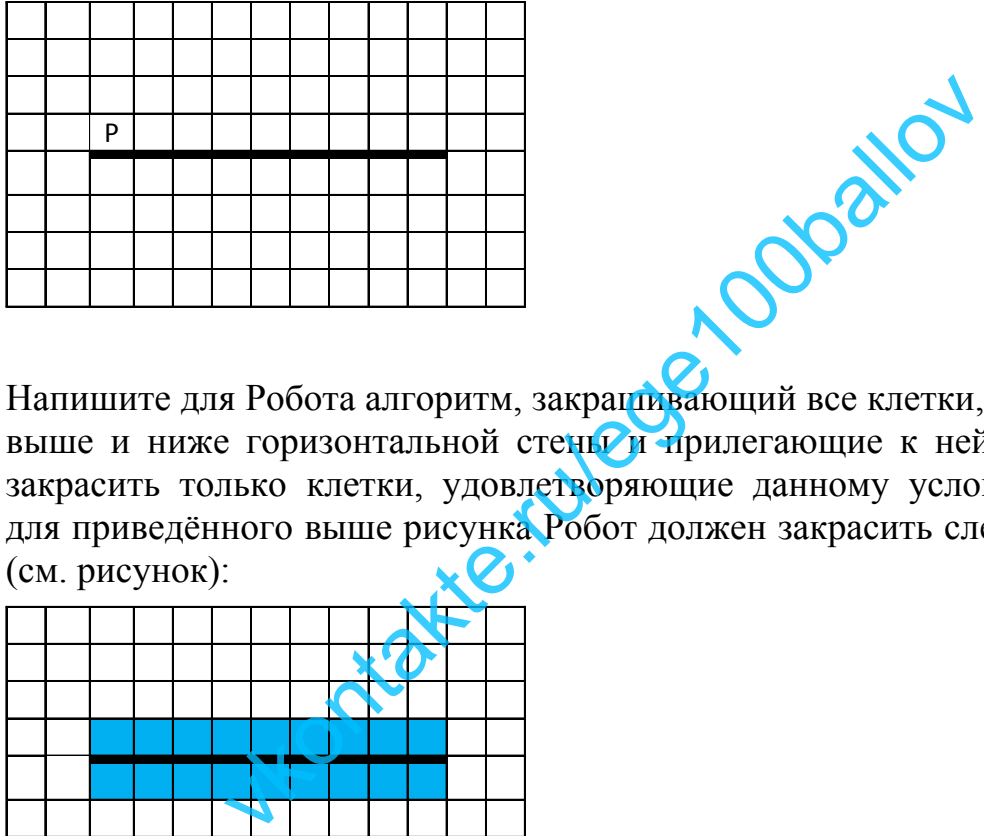

Напишите для Робота алгоритм, закрашивающий все клетки, расположенные выше и ниже горизонтальной стены и прилегающие к ней. Робот должен закрасить только клетки, удовлетворяющие данному условию. Например, для приведённого выше рисунка Робот должен закрасить следующие клетки (см. рисунок):

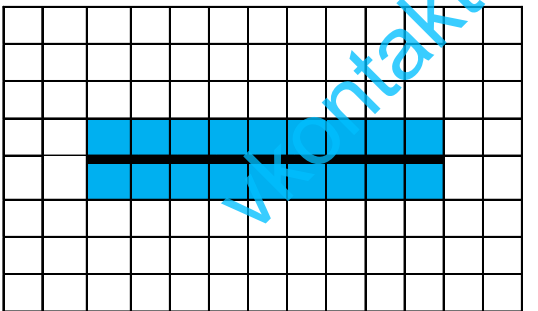

Конечное расположение Робота может быть произвольным. Алгоритм должен решать задачу для произвольного размера поля и любого допустимого расположения стены внутри прямоугольного поля. При исполнении алгоритма Робот не должен разрушиться.

Алгоритм напишите в текстовом редакторе и сохраните в текстовом файле.

Название файла и каталог для сохранения вам сообщат организаторы экзамена.

Напишите программу, которая в последовательности натуральных  $23.2$ чисел находит наименьшее число, кратное 3. Программа получает на количество введённых чисел вход целые числа, неизвестно, последовательность чисел заканчивается числом 0 (0 - признак окончания ввода, не является членом последовательности).

Количество чисел не превышает 1000. Введённые числа не превышают 30000. Гарантируется, что в последовательности есть хотя бы одно число, кратное 3.

Программа должна вывести наименьшее число, кратное 3.

## Пример работы программы:

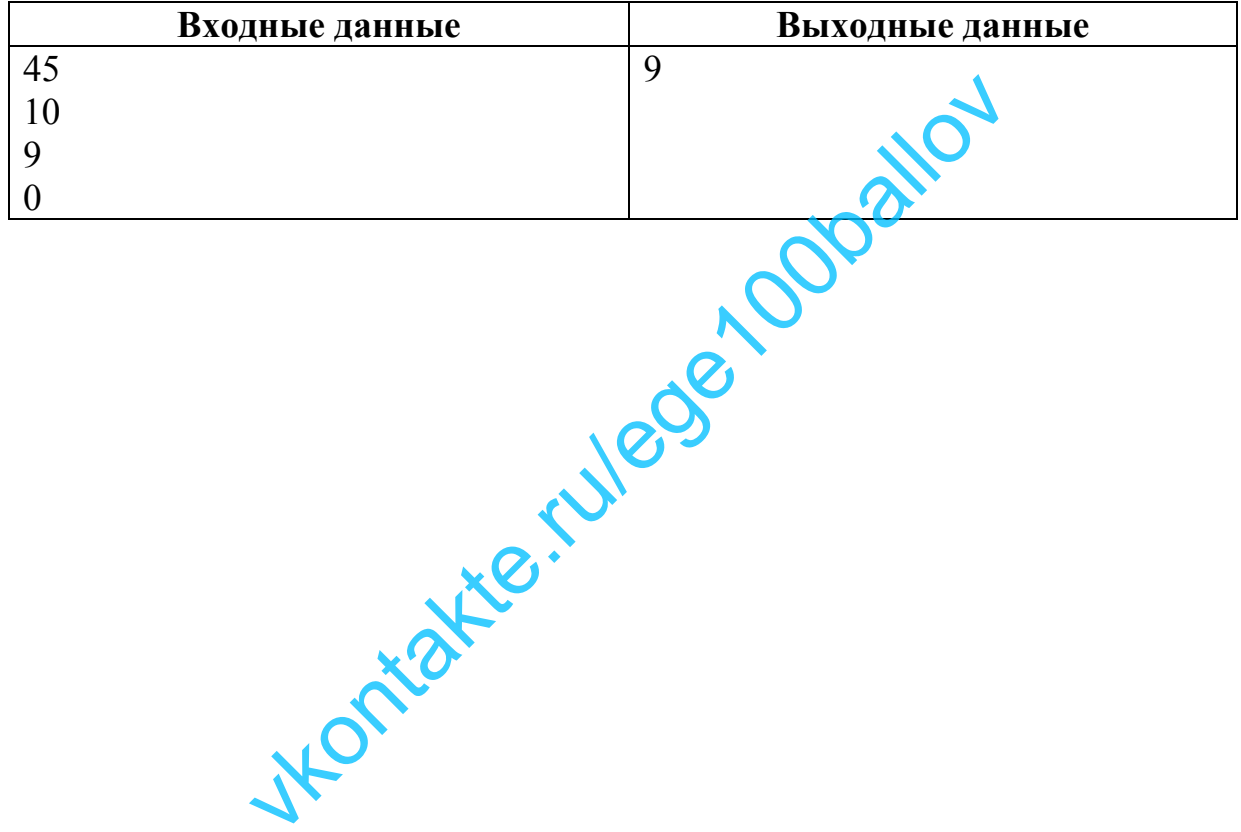